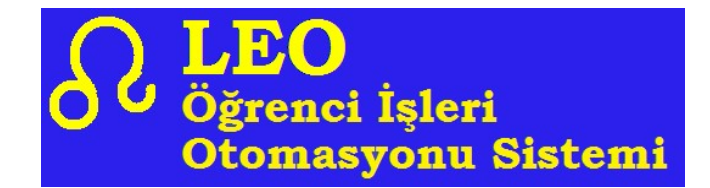

# LEO nedir?

- LEO, veritabanı yönetim sistemine dayalı bir öğrenci işleri otomasyon sistemi yazılımıdır
- Microsoft .Net ortamında, C# dili ile yazılmıştır
- Son yönetmeliklere uygun olarak ve 25 yılı aşan üniversite hizmetinin getirdiği tecrübe ile hazırlanmıştır
- Önlisans, lisans ve enstitü seviyesinde
- o Yıllık ya da yarıyıl esaslı
- o Ağırlıklı ya da kredili ortalama kullanan
- o Harf notlu ya da mutlak sistem değerlendirmeli
- o Sınıf ya da ders geçme sistemine dayalı
- o Örgün ya da yaygın

eğitim sistemlerini destekler

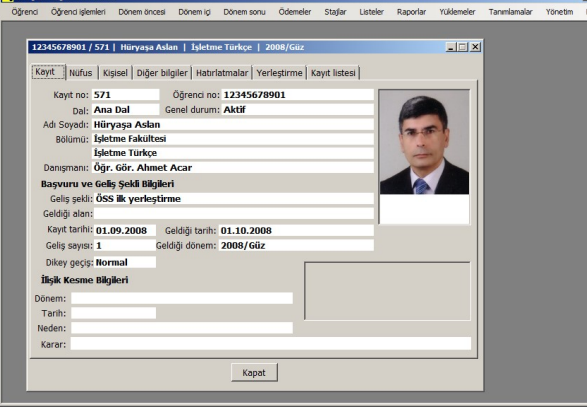

Masaüstü programı pencere görünümü

## Genel özellikleri nelerdir?

- Fakülte ve öğrenci işleri personeli hizmetleri yürütürken masaüstü uygulaması kullanır
- Öğretim elemanları ve öğrenciler işlemleri web üzerinden yürütür
- Personelin yapabileceği işlemler, kullanıcı koduna tanımlanan yetkilerle sınırlanabilir. İşlemler merkezi ya da fakültelerden yürütülecek şekilde düzenleme yapılabilir
- Rapor ve listeler kurum tarafından tasarlanabilir
- Belge biçimleri kurum tarafından değiştirilebilir
- Yazıcı çıktıları PDF dosyası olarak hazırlanır
- Kaldırılan / değişen derslerin intibakları toplu halde uygulanabilir
- Muafiyet sınavları ve ders intibakları transkriptlerde gösterilebilir
- Kontenjan, ön şart ve çakışma kontrollü ders seçme yapılabilir
- Ödenecek harç tutarları otomatik hesaplanabilir
- MERNİS ile ilişkili çalışabilir; bilgi aktarımı yapabilir
- Öğrenciler farklı bölümlerden (kontenjan dahilinde) ders alabilir
- Mezun adayları otomatik olarak belirlenir
- Kuruma özel durumlarda modüllerde düzenleme yapılabilir
- Personel, program üzerinden kendi aralarında haberleşebilir

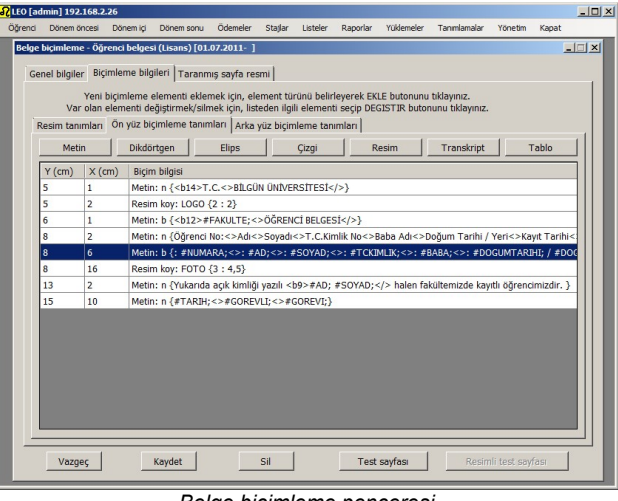

Belge biçimleme penceresi

### Masaüstü modülü ile neler yapılabilir? Dönem öncesinde:

- Toplu yeni kayıt öğrencileri yükleme
- Kayıt yenileme dönem bilgileri oluşturma
- Ders acma

 $\vert \mathbb{E} \vert \times$ 

- Öğrenci danışmanları belirleme
- Ders programları oluşturma
- Salon-ders atamaları görme
- Öğretim elemanı meşguliyet durumları görme
- Kontrol için açık dersleri listeleme
- Lise diploması onay belgeleri dökümü

| 12345678901 Hüryasa Aslan |                                                                                                    |                                |        |                 |                                       |                                                        | Kullanım Kılayuzu |  |  |
|---------------------------|----------------------------------------------------------------------------------------------------|--------------------------------|--------|-----------------|---------------------------------------|--------------------------------------------------------|-------------------|--|--|
| Oturumu kapat             |                                                                                                    |                                |        |                 |                                       |                                                        |                   |  |  |
| Dersler                   | Sorumlu Olduğunuz Dersler                                                                                |                                |        |                 |                                       |                                                        |                   |  |  |
| Danışmanlıklar            | Íslem yapacağınız dersi işaretledikten sonra, ilgili işlem butonunu tıklayınız                           |                                |        |                 |                                       |                                                        |                   |  |  |
| Akademik                  | Derslerin ait olduğu dönem: 2011 - 2012 ▼ - Güz Dönemi F   Dönem öncesi Muafiyet/Not yükseltme sınavları |                                |        |                 |                                       |                                                        |                   |  |  |
| Tez                       |                                                                                                    |                                |        |                 |                                       |                                                        |                   |  |  |
| Sinavlar                  |                                                                                                    | Öğrenci listesi<br>Yüzdeler    | Notlar | <b>Mesailar</b> | Yoldamalar                            | Devamsızlıklar                                         | Eksik notları     |  |  |
| Ders programi             |                                                                                                    |                                |        |                 |                                       |                                                        |                   |  |  |
| <b>Ozel program</b>       |                                                                                                    | Dersin kodu ve adı.            |        | Ders tanıtımı   |                                       | Eğitim birimi                                          |                   |  |  |
| Sınav görevleri           |                                                                                                    | C İKT101 Mikro İktisada Giriş  | Tür    | Ing             |                                       | İşletme Fakültesi İşletme Türkçe (2005 öncesi)         |                   |  |  |
| Mazeret sinavi notlari    |                                                                                                    | C İKT101 Mikro İktisada Giris  | Tür    | Ing             | İsletme Fakültesi İsletme Türkce      |                                                        |                   |  |  |
| Ders tanıtımları          |                                                                                                    | C İKT101A Mikro İktisada Giris | Tür    | Ing             |                                       | İşletme Fakültesi Uluslararası Ticaret ve İşletmecilik |                   |  |  |
| Duyurular                 | C İKT101A Mikro İktisada Giris                                                                           |                                | Tür    | Ing             | İşletme Fakültesi İşletme Enformatiği |                                                        |                   |  |  |
| e-Öğrenim                 |                                                                                                    |                                |        |                 |                                       |                                                        |                   |  |  |
| Kimlik bilgileri          |                                                                                                    |                                |        |                 |                                       |                                                        |                   |  |  |
| Bütün ders programları    |                                                                                                    |                                |        |                 |                                       |                                                        |                   |  |  |

Öğretim elemanı ana sayfası

#### Dönem içinde:

- Kesin kayıt yaptırmayanların incelenmesi
- Kayıt yeniletmeyenlerin incelenmesi
- Ders kontenjan kullanımlarının listelenmesi
- Katkı yüzdesi onaylamayanların listelenmesi
- Ders tanıtım bilgisi girmeyenlerin listelenmesi
- Sınav tarih-saat ve yerlerinin planlanması
- Öğretim elemanı ve öğrencilere duyurular yapılması (web oturumu üzerinden)

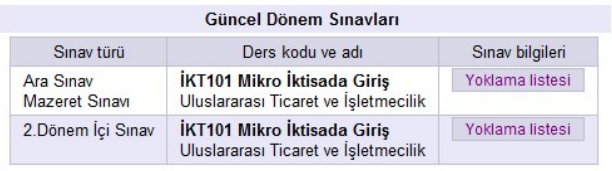

Öğretim elemanı sınavlar sayfası

#### Dönem sonunda:

- Devamsızlık onayları inceleme
- EKSİK harf notlarını inceleme
- Sonucu belli olmayan dersleri inceleme
- Toplu dönem sonu durumları belirleme
- Toplu başarı sıralamaları belirleme
- Başarısız öğrenci sayılarını inceleme
- Mezuniyet incelemeleri
- Toplu ders intibak işlemleri gerçekleştirme
- Toplu mezun, Ek-G vb. belgelerin dökümü

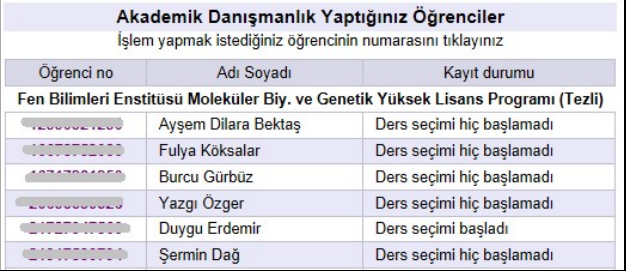

Akademik danışmanlıklar sayfası

#### Seçilen herhangi bir öğrenci için

- Not, tez, staj, ödeme, dilekçe, ceza vb. görme
- Öğrenci belgesi, transkript, askerlik Ek-G ve Ek-6 enstitü sınav tutanağı vb. belgelerin dökümü,
- Adres, nüfus bilgileri, fotoğraf vb. değişikliği
- Tez, staj, ödeme, dilekçe, ceza vb. ekleme
- İlişik kesme, yeni kayıt-kayıt dondurma onayı, diploma işlemleri vb. yapma
- Muafiyet ya da özel sınavlara kaydetme
- Yaz okuluna kaydetme

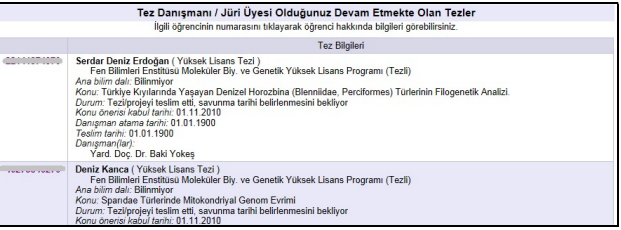

Tez danışmanlıkları sayfası

## Öğretim elemanı web üzerinden neler yapabilir?

 Derslerle ilgili: öğrenci listesi görme, yoklama listesi dökme, katkı yüzdeleri girme, sınav ve quiz notları girme, not listeleri alma, yoklamaları girme, devamsızlık onayı, mesajları girme, harf notları girme, öğrenci ders programı görme

- Danışmanlıkla ilgili: ders seçme, yerine ders seçme, dersten çekilme, ders seçim listesi dökümü, öğrenci program ve transkripti görme
- Kendi ders programı ve sınavlarını görme
- Ders tanıtımları girişi
- Mazeret sınavları görme, yoklama listeleri alma, not girişi

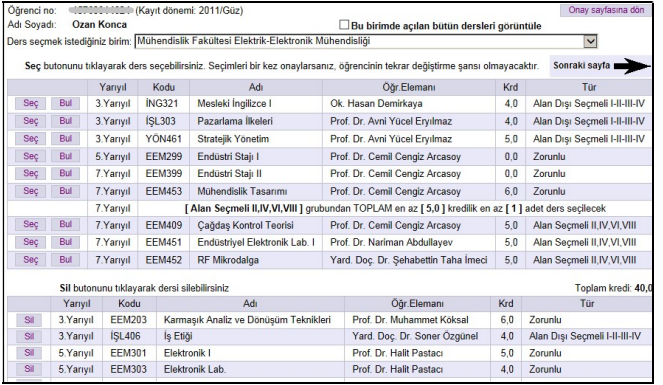

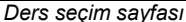

## Öğrenciler web üzerinden neler yapabilir?

- Ders seçme, yerine ders seçme
- Derslerini ve notlarını, ders programını, mesajlarını, sınavlarını, yoklamalarını, ödemelerini, stajlarını, cezalarını, dilekçelerini, hak dondurma-izinlerini görme
- Son not durum listesi ve transkriptini görme
- Kimlik bilgileri görme
- Adres-iletişim bilgileri görme ve değiştirme

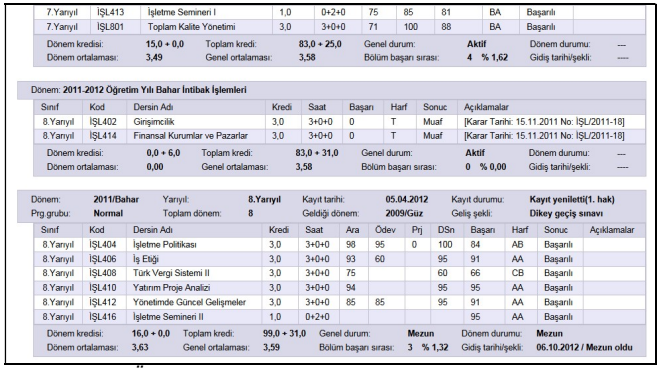

## Öğrenci akademik geçmiş bilgileri sayfası

## Diğer web hizmetleri nelerdir?

- Müfredat program
- Açılan dersler
- Ders icerikleri
- Ders tanıtımı ("syllabus")
- Yıllara göre birimlere kayıt yaptıranlar
- Kayıt yeniletme istatistikleri
- Dersin açılmış olduğu bölümler
- gibi ek web sayfaları ile kurum ana web sitesine destek sağlar

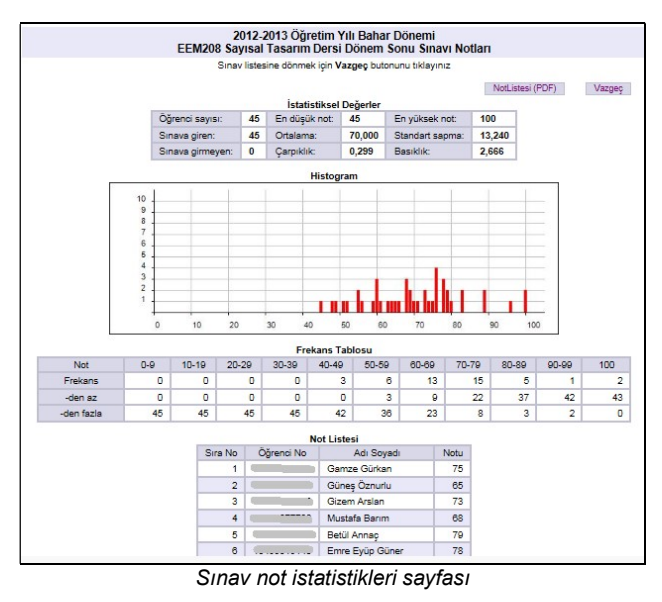

## Neden LEO'yu seçmeli?

- Veritabanına dayalıdır; bu sayede bilgi kaybını engelleyici ve performans artırıcı tedbirler alınabilir.
- Parametriktir; kodlu bilgilerin açık şekillerini kurum kendisi belirler
- Esnektir; kod tabloları sayesinde kurumlar kendi rapor/listelerini tanımlayabilir. Önceden tanımlı belgelerde de biçim değişikliği yapabilir
- Diploma ve diploma ekleri, transkript dökümü desteği vardır
- Seffaflık sağlar: Öğrenciler akademik geçmişlerindeki ayrıntılı olarak görebilir
- Personel sorgulama arayüzü ile öğrenci kayıtları üzerinde sorgular yapabilir ve bu sorgulama bilgilerini saklayarak tekrar tekrar kullanabilir
- Erasmus öğrencileri desteği vardır
- AKTS desteği vardır (ECTS Infopack bilgileri girilebilir)
- Yazılım, istenirse, kaynak kodu ile satın alınabilir. Bu durumda kurum kendine özel değişiklikler yapabilir

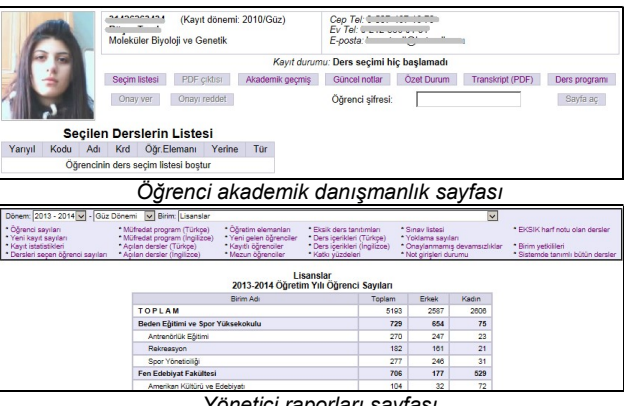

#### 2012-2013 Öğretim Yılı Güz Dönemi **Office District** - Extre est yozatern (-132 ans lement donc drive.<br>- Extre est yozatern (-132 ans lement donc lement de l'Italiae) socialista depend topan lan 100 omater. Donc n<br>- Extreme en yozater la igli dose only complete proprietaris e měskam nebý výzdelen (bosam tach 100 okreslovík)<br>– Dagara nokustvu služenjané pokresného nebo výzdela politiky za zakonoslování pojavite vypravních okresného p<br>– Dagara bulkovu služenjané pokresného nebo vypravnejšech ve County | Keyter | Vanner Başan<br>Notuna<br>Etki Parçalı<br>Sırıav<br>Sawai Parcel Singularin Ang Singua Faci V Sinav  $2$   $3$   $4$   $5$   $6$   $7$   $8$   $9$ Ara Sina Merkezi sınautarda narnalı sınav uanilarda? 1 Dönem (d. Sinay 3 Driver (d. Cas  $\overline{a}$ 3.Dönem fol Sina 4 Dönem (c) Sina Odey Notu **Livredama Note**  $\overline{a}$  $\overline{a}$  $\overline{a}$ Proje Not  $\overline{a}$   $\overline{a}$   $\overline{a}$   $\overline{a}$   $\overline{a}$   $\overline{a}$ Drattic News Dönem Sonu Sınayı Moderni completede procedurante proprietarea **Biltiniama Sinau**

Sınav katkı yüzdeleri sayfası 2013-2014 Öğretim Yılı Güz Dönemi EEM310 Haberlesme Teorisi Öğrenci Listesi Öğrenci hakkında bilgi almak için ilgili öğrencinin numarasını tıklayınız  $\overline{c}$ 

| SV dosyası (txt) | Yoklama listesi (PDF) |
|------------------|-----------------------|
|                  |                       |

| Sıra No        | Öğrenci No                                                                                                    | Adı             | Soyadı     | <b>Tekrar</b> | Acıklama                      |  |
|----------------|----------------------------------------------------------------------------------------------------|-----------------|------------|---------------|-------------------------------|--|
|                |                                                                                                    | Emre Eyüp       | Güner      |               | Muhasebe onayı eksik          |  |
| $\overline{2}$ |                                                                                                    | Ozan            | Konca      |               | Danışman+muhasebe onayı eksik |  |
| 3              | $\sim$ $\sim$ $\sim$ $\sim$ $\sim$ $\sim$                                                                                                    | Baki            | Yüksel     |               | Danısman+muhasebe onayı eksik |  |
| $\overline{4}$ | .                                                                                                    | Mesut           | Colak      |               | Danışman+muhasebe onayı eksik |  |
| 5              | $\begin{array}{c} \n\text{O} & \text{O} & \text{O} & \text{O} & \text{O} & \text{O} & \text{O} & \text{O} & \text{O} & \text{O} & \text{O} \n\end{array}$ | Nazlı           | Büyükterzi |               | Muhasebe onayı eksik          |  |
| 6              |                                                                                                    | Müzaffer Serkan | Öcal       |               | Muhasebe onayı eksik          |  |
|                | أناد مامار مامار والمام                                                                                                    | Yusuf           | Sarıqüzel  |               | Muhasebe onayı eksik          |  |
| 8              |                                                                                                    | Murat           | Tandoğdu   |               | Muhasebe onayı eksik          |  |

Öğrenci listesi sayfası

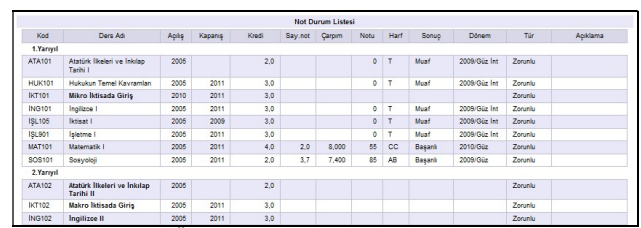

Öğrenci özet not durumu sayfası

# İletişim

# Hüryaşa ASLAN

## Bilgisayar Bilimleri Mühendisi

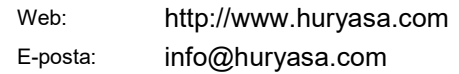

Yönetici raporları sayfası